# **Auf ins antike Griechenland zur Entdeckung der Magnetsteine in der digitalen Lernumgebung eines Comics**

Martina Graichen, Tom Jungbluth, Lorenz Wächter, Thorsten Zinser und Silke Mikelskis-Seifert

Pädagogische Hochschule Freiburg

# Überblick

Worum geht es?

Magnete begleiten uns Menschen fast überall im Leben. Angefangen bei Spielsachen wie Eisenbahnen oder Bausets bis hin zu Lautsprechern oder Smartphones, Magnete kommen vielfach zum Einsatz. In der hier beschriebenen digitalen Lernumgebung können Schülerinnen und Schüler Erfahrungen mit Magneten und deren Wirkung sammeln. Das Hands-on-Experimentieren, verbunden mit einer geschichtlichen Einbettung von Magneten und ihrer Wirkungen, steht hier im Vordergrund. In einer digitalen Lernumgebung in Form eines webbasierten Comics (Webcomic) können sich die Lernenden Wissen über Magnete aneignen und passende, kindgerechte Experimente durchführen. Der Webcomic mit seinen zwei Protagonisten nimmt die Schülerinnen und Schüler mit auf eine Reise durch das Weltall und auf mehrere Zeitreisen. Darüber hinaus helfen die beiden Protagonisten bei den Experimenten mit Magneten.

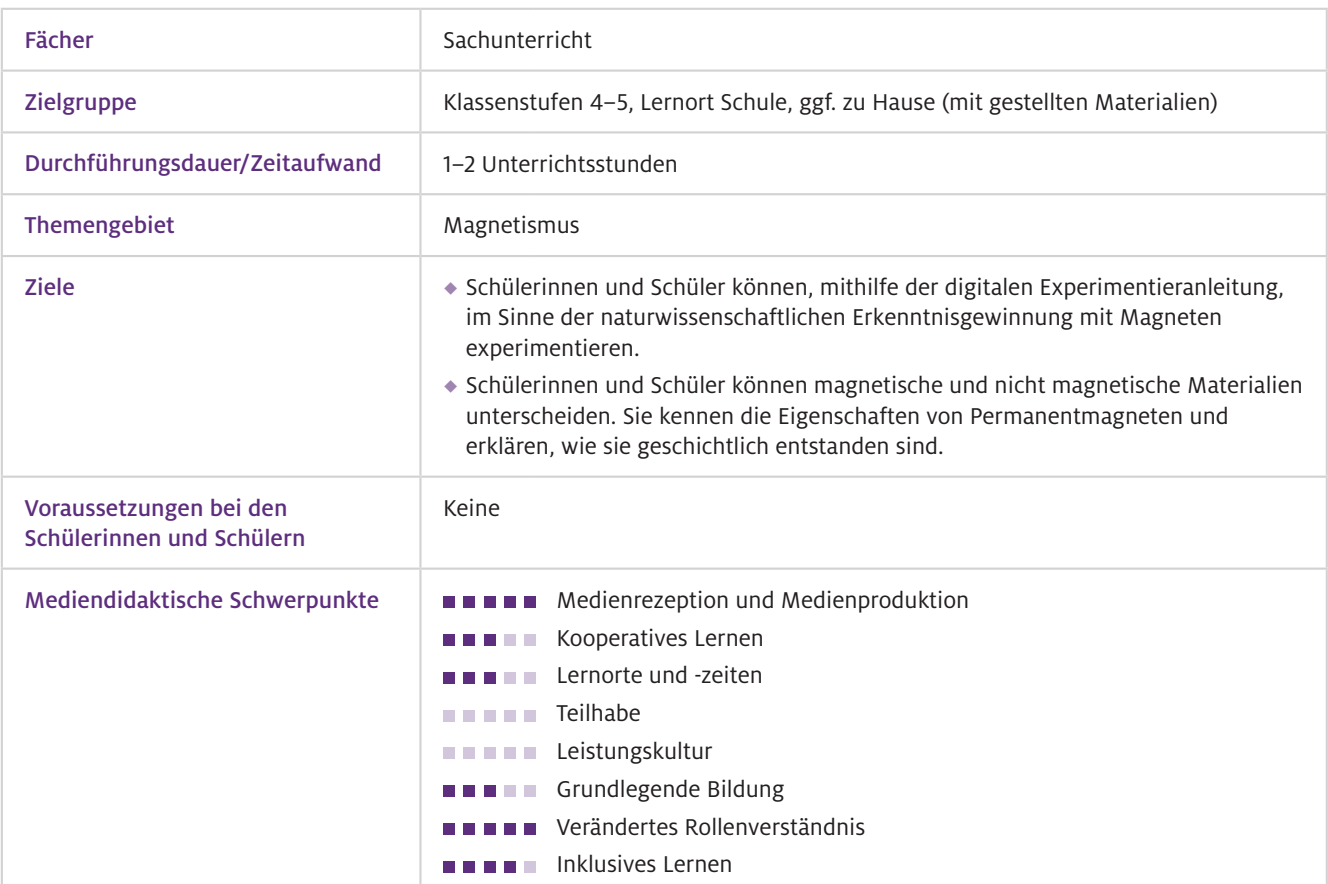

# Benötigte Ausstattung und Software

Geräte und Materialien

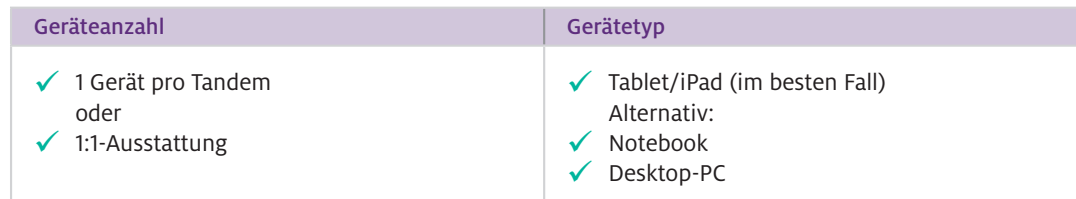

Für die Hands-on-Experimente werden zusätzlich pro Tandem ein Magnet und folgende Materialien benötigt.

- Experimentierset 1: Holz, Glas, Edelstahl, Kupfer, Eisen und Messing sowie
- Experimentierset 2: Münzen, hierbei sollte im besten Fall jede Münze zur Verfügung stehen, es ginge aber auch eine Münze "pro Typ": "rote" Münzen (1, 2, 5 Cent), "goldene" Münzen (10, 20, 50 Cent), sowie 1-Euro- und 2-Euro-Münze.

Für Materialien, die nicht vor Ort vorhanden sind, gibt es in der digitalen Lernumgebung auch Videos, in denen das magnetische Verhalten aller Materialien dargestellt wird.

INEXdigital ist eine Seite für das inklusive Experimentieren im physikalischen Sachunterricht in Form von einzelnen, digitalen Lernmodulen – eines davon ist die hier vorgestellte Lernumgebung zum Magnetismus "Mission Magnet – Teil 1". Die Seite und die Lernmodule sind nach der Registrierung durch eine Lehrkraft zugänglich unter www.inexdigital.de. Web-Ressourcen

### Einsatz im Unterricht

#### Wie geht das?

#### Schritt 1: Material vorbereiten

Es ist sinnvoll, dass die Schülerinnen und Schüler eigenständig experimentieren, da die Untersuchungen kindgerecht sind und sich gut realisieren lassen. Dementsprechend sollten die benötigten Materialien wie Holz, Glas, Eisen, Kupfer, Edelstahl, Messing (Experimentierset 1) sowie die Münzen (Experimentierset 2) und ein Magnet vorab zusammengestellt werden. Wir schlagen hier das Experimentieren in Einzelarbeit oder in Tandems vor.

#### Schritt 2: Als Lehrkraft bei INEXdigital registrieren und die jeweilige Klasse anlegen

Registrieren Sie sich als Lehrkraft auf der Seite INEXdigital und legen Sie dort eine Klasse an. Speichern Sie den Link dieser Klasse oder erstellen Sie daraus einen QR-Code. Durch das Anlegen der Klasse können Sie als Lehrkraft am Ende die Antworten der Schülerinnen und Schüler einsehen, diese ausdrucken und kommentieren sowie ggf. später nochmals darauf eingehen.

#### Schritt 3: Anmeldeseite an die Schülerinnen und Schüler weitergeben

Richten Sie entweder die Seite auf den Endgeräten der Kinder selbst ein, oder bereiten Sie die Linkweitergabe an die Schülerinnen und Schüler vor. Sie können den Link entweder von den Kindern im Webbrowser eintippen oder als QR-Code über den Foto-Modus am Tablet einscannen lassen.

 $\blacktriangleright$  Wie kann ich das in meinen Unterricht übertragen?

Sie können jede Lerneinheit aus INEXdigital 1:1 im Unterricht einsetzen. Aktuell sind Lernmodule zum Magnetismus (drei Module), Schwimmen und Sinken, Elektrizität (Leitfähigkeit) sowie zur Einführung in die naturwissenschaftlichen Arbeitsweisen verfügbar bzw. in der Entwicklung. Sie können auch eigene Lernmodule mit der Plattform entwickeln und für Ihre Klasse einstellen. Abb. 1 gibt einen Einblick in das Lernmodul zum Magnetismus "Mission Magnet – Teil 1".

Die beiden Protagonisten Kogni und MetaRob führen die Kinder über Dialoge im Comicformat in die Welt der Magnete ein. Sie fliegen in ihrem Raumschiff auf die Erde, sammeln und untersuchen Materialien und unternehmen Zeitreisen.

So treffen sie zum Beispiel im antiken Griechenland auf Thales von Milet, dem Entdecker der Magnetsteine.

Dann reisen Kogni und MetaRob nach China. Dort lernen sie einen chinesischen Naturforscher kennen, der ihnen von seinen Beobachtungen mit Magnetsteinen auf schwimmenden Holzscheiben erzählt. Damit ist die erste Anwendung von Magneten als Kompass geboren.

Zurück im Labor ihrer Raumstation möchten Kogni und MetaRob die auf der Erde gesammelten Gegenstände untersuchen. Hier werden die Schülerinnen und Schüler zunächst in den Forschungskreislauf eingeführt.

Im Sinne der naturwissenschaftlichen Erkenntnisgewinnung untersuchen die Lernenden zunächst selbst verschiedene Materialien. Im Verlauf der Lernumgebung durchlaufen die Kinder den Forschungskreislauf ein zweites Mal und untersuchen verschiedene Münzen. Statt die jeweiligen Experimente selbst durchzuführen, können sich die Schülerinnen und Schüler jeweils ein Video mit den Materialien ansehen und die jeweilige Reaktion auf einen Magneten beobachten.

Dabei stellen die Kinder zuerst Vermutungen auf, die sie mithilfe der Experimente untersuchen. Dann dokumentieren und interpretieren sie ihre Beobachtungen.

Die Experimente sind kleinschrittig angeleitet, um alle Schülerinnen und Schüler mitzunehmen.

Als Abschluss der Einheit zum Magnetismus erhalten die Lernenden weiterführende Informationen zu Permanentmagneten, die aus ferromagnetischen Stoffen hergestellt werden können. So erfahren die Kinder, welchen alltäglichen Bezug die erlangten Erkenntnisse für sie haben. Am Ende ist es möglich, sich die bearbeitete Lernumgebung als PDF per E-Mail schicken zu lassen, sodass die Informationen und die dokumentierten Vermutungen und Beobachtungen im Heft/Ordner/Portfolio o. Ä. gesammelt werden können. Ausschnitt aus dem Experimentierraum 1

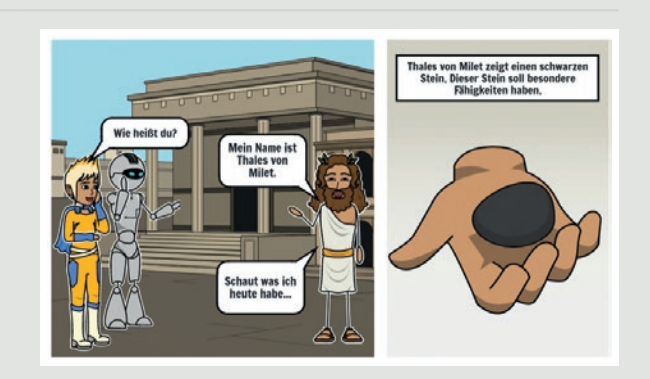

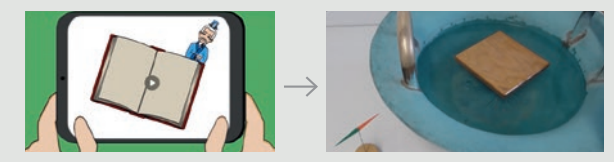

Eingebettetes Realvideo, das die beschriebene Beobachtung zeigt

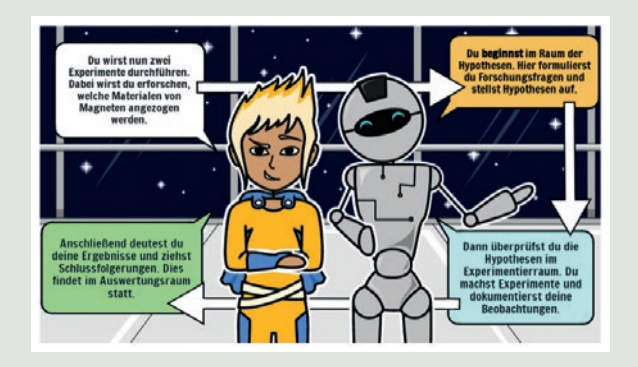

![](_page_2_Figure_13.jpeg)

Abb.1 Ausschnitte des Webcomics zum Magnetismus als Umsetzungsbeispiel in der Plattform INEXdigital. INEXdigital legt besonderen Wert auf barrierefreies Experimentieren im inklusiven Sachunterricht. Digitale Lernumgebungen werden um adaptive Lernhilfen und verschiedene Darstellungsformen ergänzt (z. B. Text, Video, Text in leichter Sprache), damit das kooperative Lernen zwischen allen Kindern in einer heterogenen Klasse beim Experimentieren ermöglicht wird.

#### Grundlage für die Arbeit mit der digitalen Lernumgebung ist ein stabiles WLAN, über das die Lernumgebung abgerufen werden kann. Bei der Eingabe der Teamnamen zur Registrierung durch die Schülerinnen und Schüler dürfen keine Leerzeichen vorhanden sein, ggf. müssten diese durch ein Füllzeichen (z. B. "\_") aufgefüllt werden. Während der Bearbeitung in der Schule ist es für die Lernenden unterstützend, wenn Sie die Experimentiermaterialien an der entsprechenden Stelle in der Lernumgebung als Set erhalten und nicht gleich zu Beginn der Lerneinheit. Da die Lernumgebung auch Videos mit Sprache beinhaltet, sind punktuell Kopfhörer sinnvoll, aber nicht zwingend notwendig. Am Ende kann eine funktionierende E-Mail-Adresse eingegeben werden, um die Zusammenfassung mit den eigenen Angaben abzurufen.  $\triangleright$  Was muss ich beachten?

## Möglichkeiten für den Transfer auf weitere Themen/Fächer

Es ist keine Übertragung möglich, da jedes Modul eine in sich abgeschlossene Lerneinheit darstellt. Allerdings kann jede Lehrkraft nach der Registrierung und Freischaltung in INEXdigital auch eigene Lerneinheiten erstellen und einsetzen, unabhängig vom Fach. Hierbei gibt es keine thematischen oder inhaltlichen Einschränkungen. Webcomics können z. B. mit einem Zeichenprogramm erzeugt und dann als Bilder in INEXdigital eingefügt werden. Hierbei ist INEXdigital einfach in der Bedienung und ermöglicht einen linearen Ablauf der Lernumgebung.

Anmerkung: Das Projekt INEXdigital wird durchgeführt an der Pädagogischen Hochschule Freiburg. Dort ist es Teil des Freiburg Advanced Center of Education (FACE), eines Zusammenschlusses der Albert-Ludwigs-Universität Freiburg, der Musikhochschule Freiburg und der Pädagogischen Hochschule Freiburg. Im Rahmen von QLB (Qualitätsoffensive Lehrerbildung) wird FACE Freiburg gefördert vom BMBF.